V Всероссийский фестиваль методических разработок "КОНСПЕКТ УРОКА" март - май 2015 года

*Коробейникова Ирина Владимировна Государственное бюджетное образовательное учреждение среднего профессионального образования «Осинский профессионально-педагогический колледж» Пермский край, г. Оса*

# КОНТРОЛЬНАЯ РАБОТА ПО АНГЛИЙСКОМУ ЯЗЫКУ ДЛЯ СТУДЕНТОВ III КУРСА СПЕЦИАЛЬНОСТИ 230701 ПРИКЛАДНАЯ ИНФОРМАТИКА ПО ТЕМЕ «COMPUTER AND COMPUTER SYSTEMS»

# **1. Match the words (1-8) with the definitions (A-I). One definition is extra**

*(Каждый правильный ответ оценивается в 1 балл, максимальное количество баллов – 8)*

- 1. keyboard;
- 2. mouse;
- 3. scanner;
- 4. microphone;
- 5. monitor;
- 6. modem;
- 7. speaker;
- 8. port.

A a device that reads images and sends them to a computer

B a device that is used to produce voice output and play back music

C a device that displays images

электронное средство массовой информации

**ISSN 2223-4063** www.konf-zal.com konf-zal@mail.ru

D a device that enters information into a computer

E a device that gathers sounds

F a device that produces a paper copy of data or graphics

G a device that is used to control a pointer or cursor

H a device that converts data so that it can travel over the Internet

I any socket into which a peripheral device may be connected

## **2. Check the sentence that is true**  $(\checkmark)$  **and false**  $(\star)$

*(Каждый правильный ответ оценивается в 1 балл, максимальное количество баллов – 5)*

- 1. \_\_\_\_\_ a A keyboard reads documents.
	- \_\_\_\_ b A USB cable connects computers and devices.
- 2. \_\_\_\_ a A peripheral is the main part of a computer.
	- \_\_\_\_ b A printer creates documents and pictures.
- 3. \_\_\_\_ a An input device enters information.
	- \_\_\_\_ b A microphone creates sounds.
- 4. \_\_\_\_ a A monitor inputs sounds.
	- \_\_\_\_ b A touch screen does not need a mouse.
- 5. \_\_\_\_ a A scanner displays pictures and words.
	- \_\_\_\_ b A peripheral is a device that is added to a computer.

## **3. Explain what these acronyms mean. Translate them**

*(Каждый правильный ответ оценивается в 2 баллa, максимальное количество баллов – 10)*

- 1. CPU;
- 2. RAM;
- 3. ROM;
- 4. PC;
- 5. OS.

#### **4. Answer the questions**

*(Каждый правильный ответ оценивается в 2 баллa, максимальное количество баллов – 6)*

- 1. What are the functions of a computer?
- 2. What is software?
- 3. What is hardware?

# **5. Complete the sentences. Choose ten words from the box. There are**

#### **some extra words**

*(Каждый правильный ответ оценивается в 1 баллa, максимальное количество баллов – 10)*

> mouse, printer, modem, CPU, keyboard, main memory, monitor, hard disk, cursor, data, CD-ROM drive, program, scanner

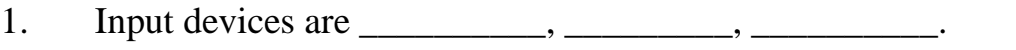

2. Processing hardware are \_\_\_\_\_\_\_\_\_\_\_\_ and \_\_\_\_\_\_\_\_\_\_.

3. Storage devises are \_\_\_\_\_\_\_\_\_\_\_\_, \_\_\_\_\_\_\_\_\_\_\_\_\_.

4. \_\_\_\_\_\_\_\_\_\_\_\_, \_\_\_\_\_\_\_\_\_\_\_\_\_ and \_\_\_\_\_\_\_\_\_\_\_\_\_ belong to the output

devices.

## **6. Complete the text using ten words from the box**

*(Каждый правильный ответ оценивается в 2 баллa, максимальное количество баллов – 20)*

> enter, software, CPU, processes, load, coordinates, store, retrieve, provide, communication, converts, run, transmits

Input hardware let us (1) \_\_\_\_\_\_\_\_\_ data.

The  $(2)$  \_\_\_\_\_\_\_\_\_ is the heart of the computer. It  $(3)$  \_\_\_\_\_\_\_\_\_\_\_\_\_\_\_\_\_ data and  $(4)$ \_\_\_\_\_\_\_\_\_ activities of all other units.

Конференц-зал электронный журнал электронное средство массовой информации

data and (6) when needed for processing.

Output hardware (7) the user with the means to view information produced by the computer system. Modem is a (8) hardware. It (9) and (10) data to or from computer via telephone or other communication line.

Match the words (1-5) with the definitions (A-D). One definition is 7. extra

(Каждый правильный ответ оиенивается в 1 балл, максимальное количество баллов - 5)

- Computer; 1.
- 2. Operating system;
- System software;  $3.$
- Application software:  $\overline{4}$
- $5<sub>1</sub>$ Drivers.

A an electronic machine that accepts, processes, stores and outputs information.

B system programs designed for the specific pieces of hardware for example printer or scanner.

C a type of software that let you do specific jobs such as writing letters, drawing or playing games.

D a type of software that controls the basic functions of a computer.

E a set of programs that controls and manages the use of hardware devices.

F the final computer system component.

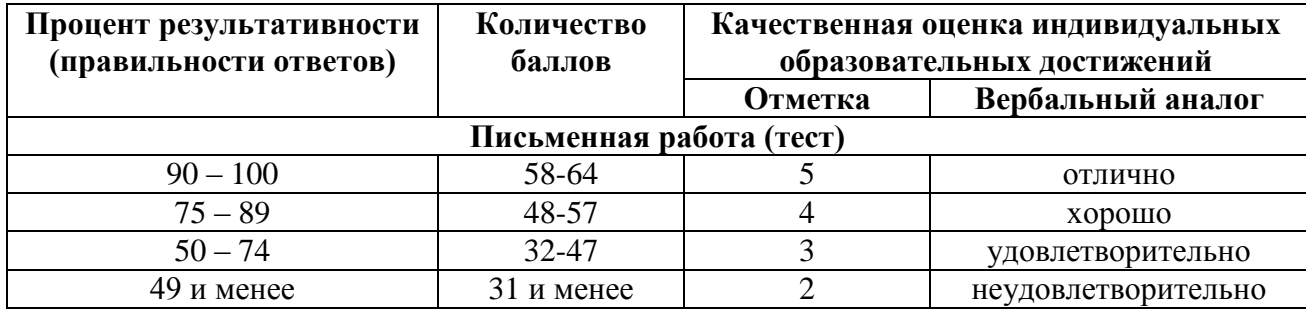

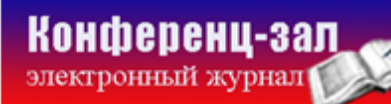

электронное средство массовой информации

**ISSN 2223-4063** www.konf-zal.com konf-zal@mail.ru

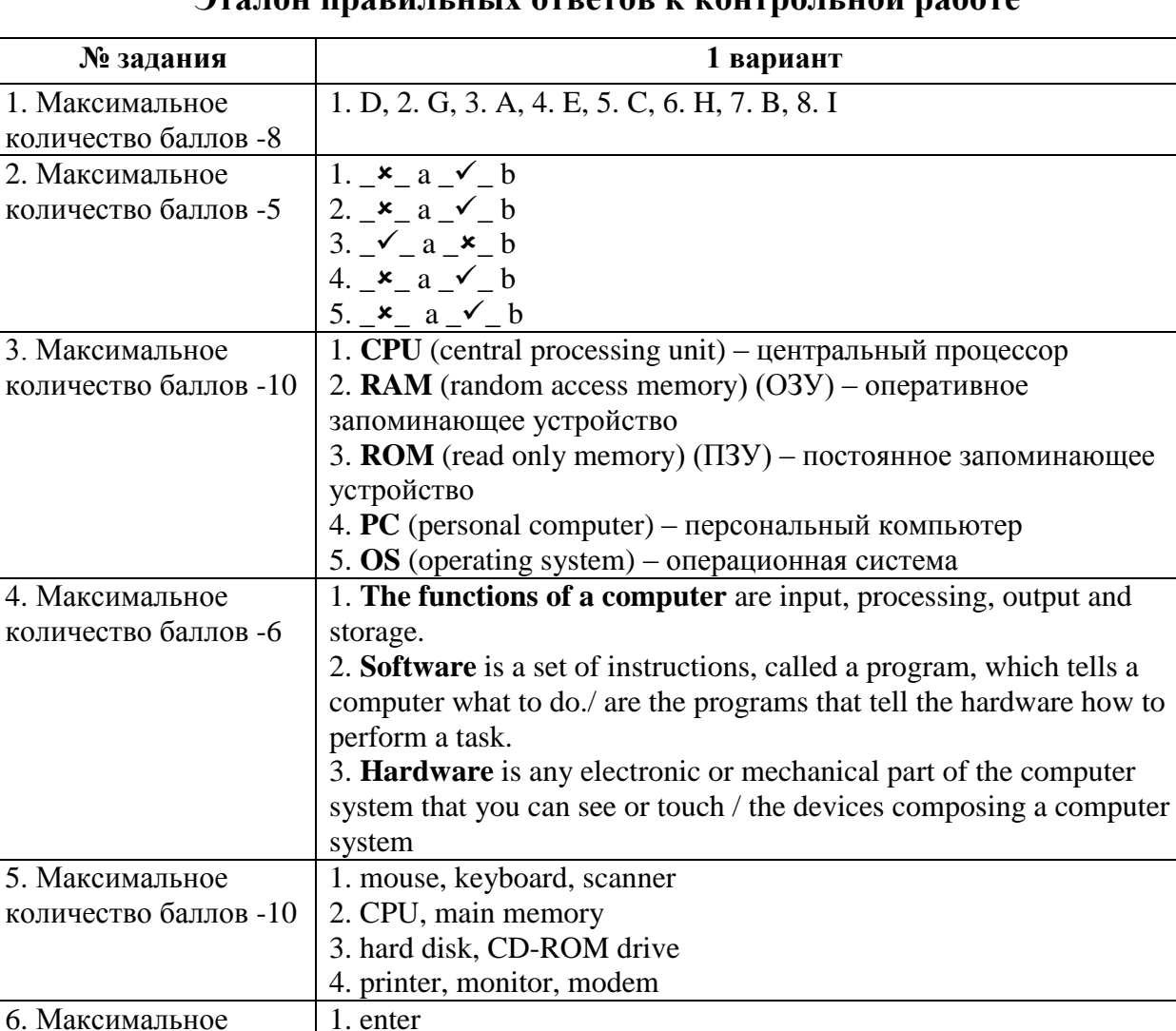

#### **Эталон правильных ответов к контрольной работе**

количество баллов -5 **Общее количество баллов - 64**

количество баллов -20

7. Максимальное

2. CPU 3. processes 4. coordinates 5. store 6. retrieve 7. provides

8. communication

1. A, 2. E, 3. D, 4. C, 5. B

9. converts 10. transmits

**Конференц-зал**